## **QO100 Linux SDR Transceiver**

## **[Zurück](http://wiki.amsat-dl.org/doku.php?id=de:start)**

**[Übersicht](http://wiki.amsat-dl.org/doku.php?id=de:plutotrx:overview) [Installation und Start](http://wiki.amsat-dl.org/doku.php?id=de:plutotrx:installation) [Konfiguration](http://wiki.amsat-dl.org/doku.php?id=de:plutotrx:config) [Betrieb](http://wiki.amsat-dl.org/doku.php?id=de:plutotrx:operation) [Referenzfrequenzen](http://wiki.amsat-dl.org/doku.php?id=de:plutotrx:clock) [PTT](http://wiki.amsat-dl.org/doku.php?id=de:plutotrx:ptt) [Raspberry PI](http://wiki.amsat-dl.org/doku.php?id=de:plutotrx:raspi) [Raspberry GPIO Funktionen](http://wiki.amsat-dl.org/doku.php?id=de:plutotrx:raspi_rotary) [Tipps und Tricks](http://wiki.amsat-dl.org/doku.php?id=de:plutotrx:tipps)**

From: <http://wiki.amsat-dl.org/> - **Satellite Wiki**

Permanent link: **<http://wiki.amsat-dl.org/doku.php?id=de:plutotrx:sidebar>**

Last update: **2021/08/22 13:44**

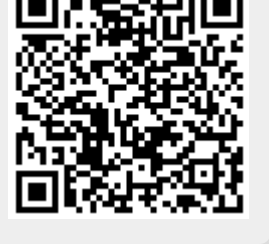